# - TP PHP - NFA-017 Conservatoire National des Arts et Métiers

lundi 22 mars 2010

#### Mise en place et vérifications préliminaires

Vous placerez vos fichiers sur le serveur Web. . . pour vérifier votre configuration installez le fichier index.php suivant :

```
<!DOCTYPE HTML PUBLIC " −//W3C/ / DTD HTML 4 . 0 1 / / EN"
           " http://www.w3.org/TR/html4/strict.dtd">
\lthtml lang="en">
    <head><title >TP-1</title >
    <body>\langle?php echo "Hello World!"?>
    </body>
</html>
```
### Génération des tables de multiplication

Écrire un programme permettant de générer une page affichant les tables de multiplication jusqu'à une certaine valeur (valeur limite).

La valeur limite est transmise au programme par l'intermédiaire d'un formulaire utilisant méthode GET vous êtes libre de choisir la méthode de saisie de la valeur limite. L'image ci-contre donne un exemple de solution possible.

Pour les plus rapides d'entre vous, on pourra ajouter la gestion des couleurs de fond des lignes en alternance dans la table, favorisant la lisibilité ; ainsi que la mise en évidence des valeurs carrées.

# **Table de multiplication**

Table de multiplication de 1 à  $\boxed{1 \div}$   $\boxed{0k}$ 

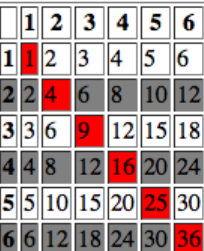

#### Affichage d'un fichier au format csv

Certains tableurs permettent d'exporter leur feuille de calculs sous forme de fichier CSV (Comma Separated Values), contenant les valeurs des cellules séparées par des virgules.

Dans cet exercice on se propose d'afficher dans une page le contenu d'un fichier CSV. A titre d'exemple on pourra récupérer un tel fichier représentant l'évolution des actions Renault a l'url :

<http://ichart.yahoo.com/table.csv?s=RNO.PA&d=2&e=22&f=2010&g=d&a=0&b=1&c=2003&ignore=.csv>.

pour savoir comment lire un fichier voir le manuel php ; par exemple la page :

<http://www.php.net/manual/fr/function.fread.php>.

### Calendrier

Ecrire un formulaire permettant de saisir un mois de l'année. En retour, le serveur produira un calendrier où chaque jour sera cliquable. Lorsque l'utilisateur cliquera sur le lien correspondant à un jour donné, une page affichant la liste des  $\acute{\text{e}}$ vénements du jour sera affichée,  $\grave{A}$  la fin de cette page, un formulaire permettra la saisie d'un nouvel événement.

Comme les bases de données n'ont pas encore été vues ce TP mettra en place l'architecture générale du système (pas de mémorisation des événements).

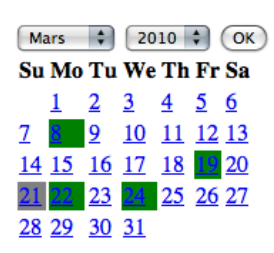

Les plus rapide pourront considérer l'enregistrement dans un fichier côté serveur (attention à la gestion des droits d'accès).

#### Ecriture d'un nombre en toute lettre ´

Écrire un formulaire permettant de saisir un nombre écrit en chiffres arabes. Ce nombre sera traité par un programme sur le serveur pour générer sa conversion en un nombre écrit en lettre en français.

Par exemple : 19 donnera "dix-neuf"

On pourra procéder de façon incrémentale en commençant par traduire des nombres à 2 chiffres puis à 3, et ainsi de suite.

## **Conversion de nombres en lettres**

1813  $\exists$  (ok) Le nombre 1813 donne mille-huit-cent-treize

FIGURE 1 – Exemple